Download Adobe Photoshop CC 2014 Full Version

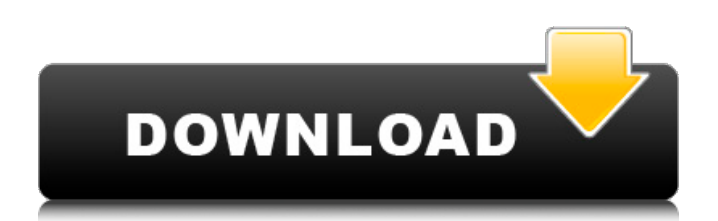

### **Free Download Photoshop Cc 2014 Full Version Crack + For Windows [Updated-2022]**

Sharing in Photoshop You use Photoshop to share your work with others. In the following steps, you see how to share JPEG, Photoshop Elements, and Photoshop layers and selections. Although Photoshop has many features for image editing, it does not have direct image-editing tools similar to those in GIMP or Photoshop Elements. Some Photoshop features are unique to the product, although you can use Photoshop to edit other programs' images with the proper plug-ins. So it would seem that when sharing a file in Photoshop, you need to have a destination folder ready to put your work into — or output to a file for sharing — before you launch Photoshop. At least that's the way the product is sold.

### **Free Download Photoshop Cc 2014 Full Version Free**

Photoshop Elements 2018 is the newest version of Adobe Photoshop Elements and it is available as a trial version for a 30-day period or \$20.99 for a full version. The 40-day trial is on offer for the free version of Photoshop Elements 2019 as well. You can download and run Photoshop Elements 2018, along with other software and services, in your Windows 10 PC, Mac, Linux and other devices with Web storage. Why you need Photoshop Elements to edit images Adobe Photoshop or Photoshop Elements are software that can make your work easier and help you create more sophisticated images. Photoshop Elements allows you to edit, share and store your work online. It can also open, edit and save files from a web browser. Even though Photoshop Elements is not so well-known, it has a lot of features that you will be able to use to work with images. The most important elements include the following: Simplified user interface. Color selection tools. Built-in image filters that can easily make your images look more realistic. Upload and download images to and from the Internet. Create or edit a PDF document. Create GIFs and web pages. Explore the community-contributed brushes, patterns and textures. Generate and edit web pages. Create and publish photos that include several editable layers. Easily add text, shapes, layers, colors, gradients, and more. Apply sophisticated effects and filters. Add highlights, shadows, reflections, and more. Create a realistic photo-realistic pen style. Create or edit high-resolution photos with the help of RAW format support. Generate high-resolution graphics for professional printing. Import, edit, and export photos from your compatible digital camera. Create digital images from the popular print options that come with your digital camera. Work with the growing selection of cameras with various file formats. You can find out the features of Photoshop Elements 2019 free trial here. How to download and install Photoshop Elements 2018 for free Before you start downloading the trial version of the software, you need to enable the Free trial option to have the free version of Photoshop Elements 2019 available. To do this, go to the main website of Photoshop Elements 2019 and click on the "Switch to free" button. And then download and install the software as you would 05a79cecff

## **Free Download Photoshop Cc 2014 Full Version License Keygen [2022]**

You are here CCA+ Campaign: Call for the CCA's professional development to be ʻProviding Continuing Advocacy' The Council of Conservation organisations of New Zealand (the CCA+) is proposing a revision of the NZ CCA's professional standards and accreditation guidelines to reflect the changing nature of our work. The proposed New Zealand certification legislation (The Conservation and Recreation Amendment Bill, 2018) includes a proposal to introduce an NDC accreditation scheme, alongside the existing ACC accreditation scheme. The Government has released its draft bill for consultation at the time of writing (December 2017). We are calling for an extension of accreditation beyond the professional landscape, to also include providing continuing advocacy for the importance of the outdoors. We are also proposing that the term professional advocate be used, and that professional advocate be the term used for all CCA members (as the term professional lobbyist is not internationally recognised). Many of our members have expertise in areas that extend the landscape advocacy sphere. Therefore, we are requesting your input in the proposal of a change of name and definition. This could include a review of the Accreditation Standard to ensure consistency and clarity in the text. We may also consider introducing a new Professional Sub-Group within the Accreditation Standard if there is a clear need for it to reflect changing realities. We want to ensure that this process is open and transparent, with participation from the conservation sector. We are not proposing any new qualifications for members, as the training packages being used within the sector (e.g. ACCA, AVA, NPA, TTA, and CPD) already accommodate knowledge and experience that allow members to be ready for the type of professional advocate role we are proposing. Feedback from organisations such as the NZCLU, and from stakeholders that have experience working with the CCA in advocating for the outdoors would be helpful in deciding the best way to introduce the change to the Council. Further information can be found on the website and in the Contact Us section below.Q: Solve a least squares problem with an invertible constraint matrix I'm trying to solve a least squares problem  $\min |x|$ <sup>2</sup> 2\$ subject to the constraints  $\kappa 1+x$  2|=1\$ and  $\frac{s}{x}$  1-x 2|=1\$. I tried using matlab and python's linalg.solve without success. I'm wondering if there is

### **What's New In Free Download Photoshop Cc 2014 Full Version?**

of his work when he is dying. Or as he says: "I make my statements. I don't just limit myself to written work." I responded: "Maybe he has too." "I've begun a number of projects, some of them of a very high standard. I should say that. That's not to say that I've stopped them. I have, quite possibly, a thousand or more pages of work which I'll post online, which I'll let people have a look at." "It's getting published, not just the finished product. And you're right." "I have a series of plays in rehearsal at the moment. That's one kind of project. Then I'm working on a musical, in fact we will rehearse it, but I'm writing the music for it and I'm writing the plays. So the three projects are: a musical, a one-act play, a two-act play." "So how are you going to go about it?" "There are different ways. I could just look around at what's been done in the past, working on a page. Or I might engage someone to work with me on it." "I find that quite scary. Because the best way I've found to start writing again is to set myself a schedule of three hours per day to write. As quickly as possible." "It might be too much. I'm not sure." "But you're going to start when?" "Oh, by the end of this week. I need to get started on it." "Why?" "Because they are works in progress." "You're speaking in the third person." "No." "You're only yourself. I mean for starters, when are you planning to start on the music?" "I've made some notations. I might look at some rhythms. I'll have a go." "What'

# **System Requirements For Free Download Photoshop Cc 2014 Full Version:**

RAM: At least 1 GB. Required to run the game at highest settings with resolution set to 1280x800. Internet connection required to install game. NOT SUPPORTED ON WINDOWS 8 32-BIT OS (see the system requirements page for details). Additional Notes: Installation: You can get the game directly from the link below. Compatibility: Works on Windows 7, Windows 8 and Windows 8.1. The game will automatically launch in fullscreen mode and therefore the resolution

Related links:

[https://blisscbdstore.com/wp-content/uploads/2022/07/download\\_hd\\_background\\_for\\_photoshop.pdf](https://blisscbdstore.com/wp-content/uploads/2022/07/download_hd_background_for_photoshop.pdf) <https://multipanelwallart.com/2022/07/01/adobe-photoshop-cc-2017-cracked-free-download-latest-version/> <https://bustedrudder.com/advert/how-to-install-adobe-photoshop-7-0/> <http://ifurnit.ir/2022/07/01/can-you-download-photoshop-on-macbook-air/> <https://nashvilleopportunity.com/100-free-photoshop-text-stylizer-2/> <http://www.giffa.ru/who/i-created-a-ftp-file-at-any-locations/> <https://kaushalmati.com/photoshop-cc-2018-32-bit-download/> <http://emforma.cm-amadora.pt/blog/index.php?entryid=3540> <https://www.luckyanimals.it/download-photoshop-elements-2020-0-for-easy-editing-free-download-now/> <https://www.selleroyal.com/sites/default/files/webform/download-aplikasi-photoshop-gratis-untuk-windows-7-32-bit.pdf> <http://visitforres.scot/?p=62718> <http://barrillos.org/2022/07/01/adobe-photoshop-cs8-v22-blur/> [https://ifacoa.org/wp-content/uploads/2022/06/vogue\\_font\\_photoshop\\_download.pdf](https://ifacoa.org/wp-content/uploads/2022/06/vogue_font_photoshop_download.pdf) <https://kunamya.com/photoshop-free-trial-serial-for-macos/> <https://www.arunachalreflector.com/2022/07/01/download-free-adobe-photoshop-7-0-latest-mod/> <http://tutorialspointexamples.com/?p=> <https://mandarinrecruitment.com/system/files/webform/qualesl126.pdf> <http://lighthousehealing.org/?p=1384> [https://www.spinergo.com/wp-content/uploads/2022/07/Adobe\\_Photoshop\\_Cc\\_200\\_Full\\_Version\\_Crack.pdf](https://www.spinergo.com/wp-content/uploads/2022/07/Adobe_Photoshop_Cc_200_Full_Version_Crack.pdf) [https://cryptic-retreat-00606.herokuapp.com/d3dcompiler47dll\\_photoshop\\_cc\\_2019\\_download.pdf](https://cryptic-retreat-00606.herokuapp.com/d3dcompiler47dll_photoshop_cc_2019_download.pdf)